2017年8月28日

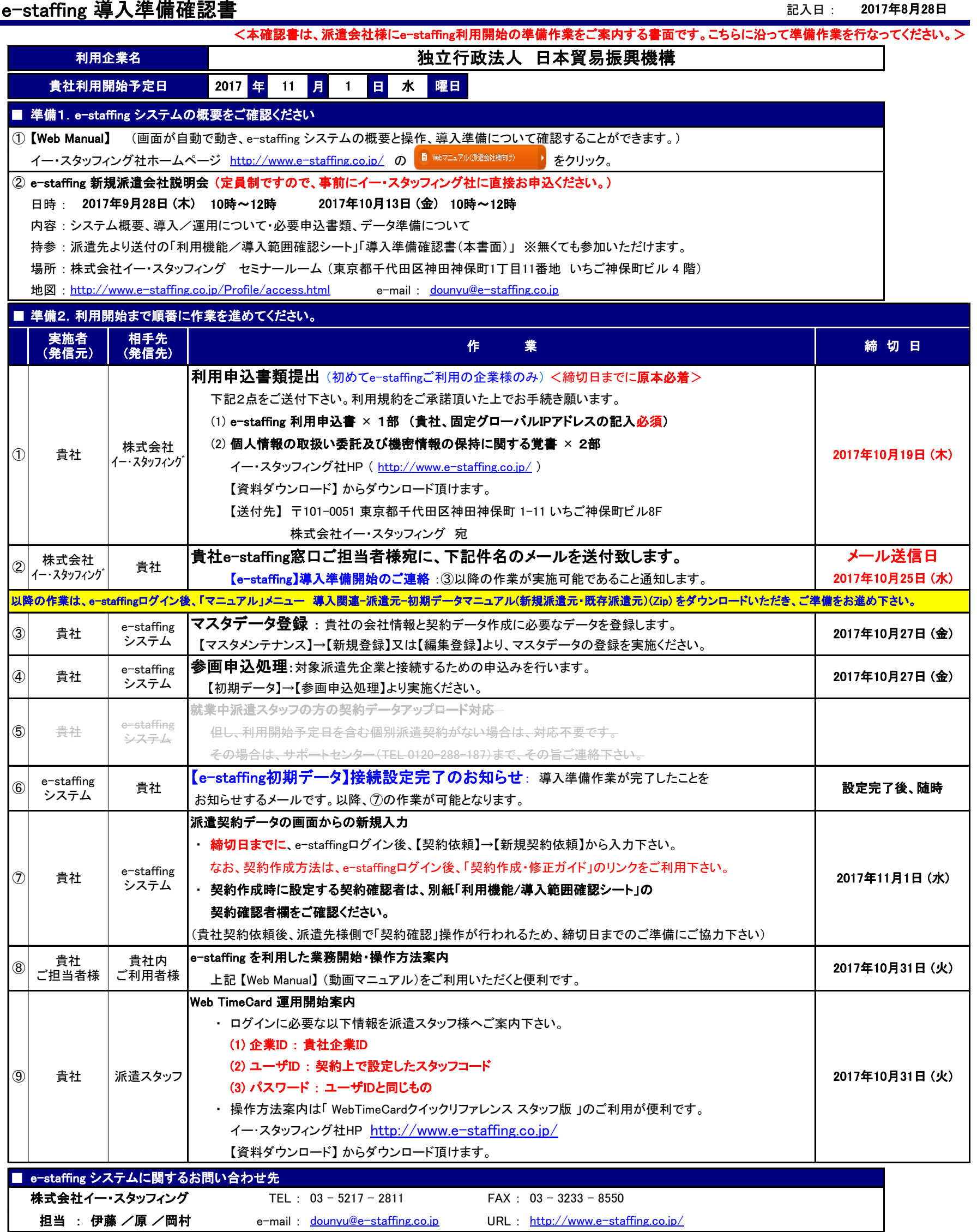